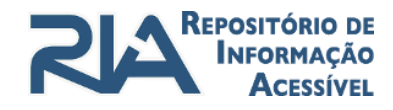

Como se cadastrar no Repositório de Informação Acessível - RIA UFRN

## **Alunos UFRN**

Possuir cadastro na Secretaria de Inclusão e Acessibilidade (SIA-UFRN)

- Apresentar um documento(parecer) de encaminhamento da (SIA-UFRN)
- [Assinar o termo de compromisso](https://docs.google.com/document/d/1QcmQx9I53cCMg2c9dog-vVCjtuLSZGKr/edit?usp=sharing&ouid=114601271744407792876&rtpof=true&sd=true)
- [Preencher a ficha cadastral](https://docs.google.com/document/d/1uIFiLjasNM_Fpg6KubB_oKnB7Xq234-Z/edit?usp=sharing&ouid=114601271744407792876&rtpof=true&sd=true)

## **Usuários de outras Instituições de Ensino Superior (Rede REBECA):**

• Ofício expedido por órgão competente, dentro da Universidade, por acolher alunos com deficiência, contendo a relação de nomes dos alunos e a especificação da deficiência

- [Termo de compromisso assinado, um por aluno](https://docs.google.com/document/d/1AmBzsfd9wv1xHiXavzW4Fj7jWpS0ifjS/edit?usp=sharing&ouid=114601271744407792876&rtpof=true&sd=true)
- [Ficha cadastral preenchida, uma por aluno](https://docs.google.com/document/d/1uIFiLjasNM_Fpg6KubB_oKnB7Xq234-Z/edit?usp=sharing&ouid=114601271744407792876&rtpof=true&sd=true)

## **Usuários externos: (pessoa física)**

- Laudo médico original ou cópia autenticada
- Cópia da Identidade e CPF
- [Termo de compromisso assinado](https://docs.google.com/document/d/1QcmQx9I53cCMg2c9dog-vVCjtuLSZGKr/edit?usp=sharing&ouid=114601271744407792876&rtpof=true&sd=true)
- [Ficha cadastral preenchida](https://docs.google.com/document/d/1uIFiLjasNM_Fpg6KubB_oKnB7Xq234-Z/edit?usp=sharing&ouid=114601271744407792876&rtpof=true&sd=true)

O documento médico comprobatório da deficiência visual deve fundamentar-se no Decreto-lei número 5.296 de 2004.

A documentação deve ser digitalizada e enviada para o e-mail: **ria@bczm.ufrn.br**

## **OBS:**

Ao cadastrar-se o novo usuário se compromete, nos termos da lei, não modificar, adaptar ou traduzir ou emprestar cópias das obras a terceiros. Além disso, o usuário concorda em não colocar nenhum título da BDS em um servidor ou outro ambiente de rede pública, como a internet.